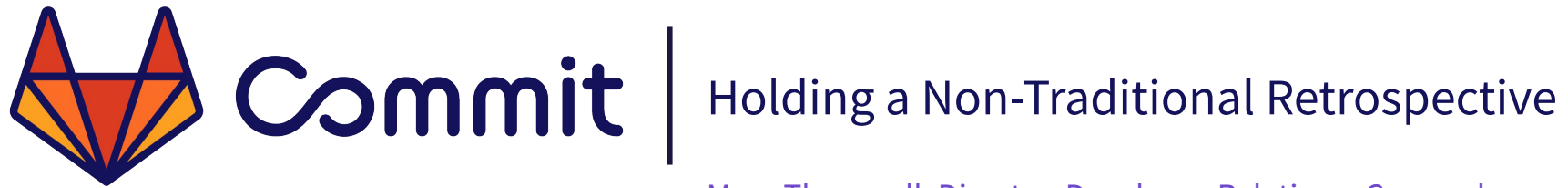

Mary Thengvall, Director, Developer Relations, Camunda

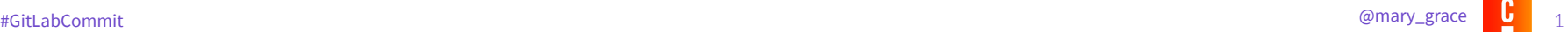

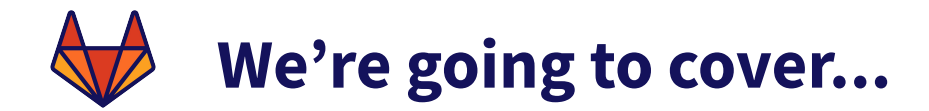

- What is a retrospective?
- How should a community retrospective be conducted?
- When the retrospective is over, what happens next?

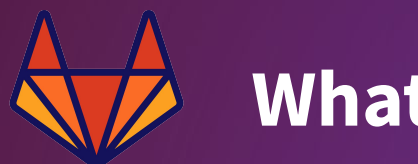

# What is a retrospective?

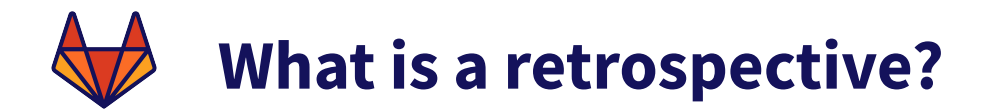

*A Retrospective is a ceremony held at the end of each iteration in an agile project. The general purpose is to allow the team, as a group, to evaluate its past working cycle. In addition, it's an important moment to gather feedback on what went well and what did not.* 

*[5 Things You Need To Know To Facilitate A Retrospective](https://www.thoughtworks.com/insights/blog/5-things-you-need-know-facilitate-retrospective#:~:text=A%20Retrospective%20is%20a%20ceremony,well%20and%20what%20did%20not.), José Alberto Zimermann*

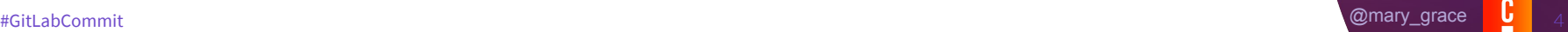

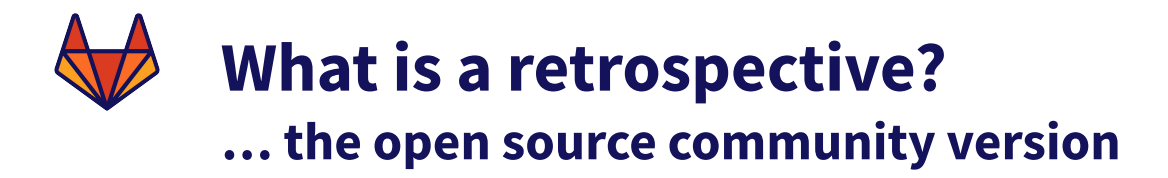

● Public, not private

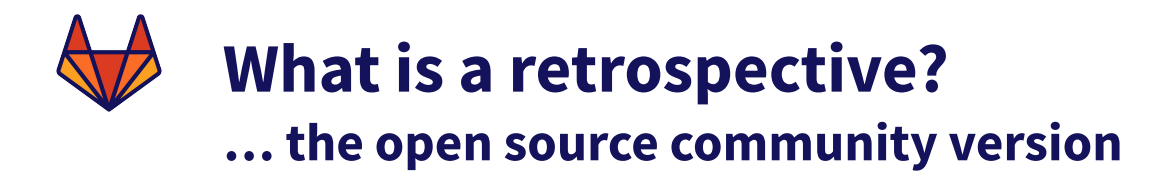

*To the company, I represent the community. To the community, I represent the company. I must have both of their interests in mind at all times.*

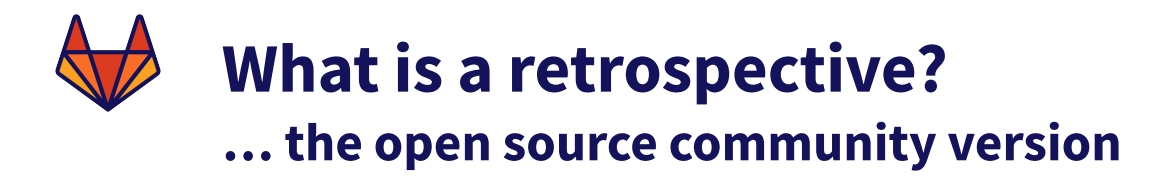

- Public, not private
- Follow-through is (even more) important

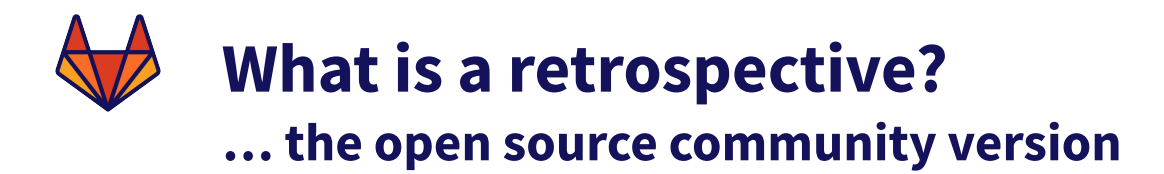

- Public, not private
- Follow-through is (even more) important
- Code of Conduct must be enforced

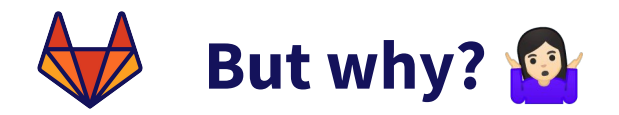

● Encourages open and honest feedback

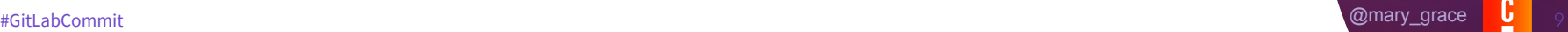

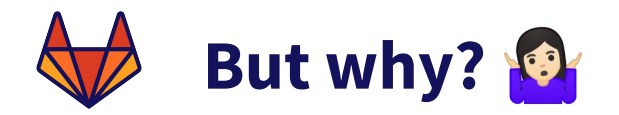

- Encourages open and honest feedback
- Gives you a tangible way to keep track of feedback

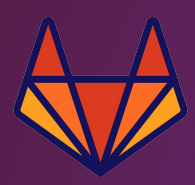

### **How should a community retrospective be conducted?**

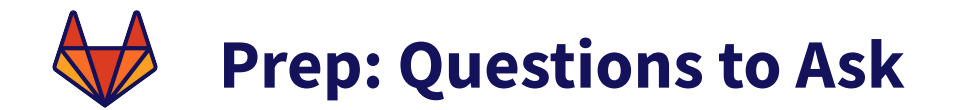

● Who do you invite?

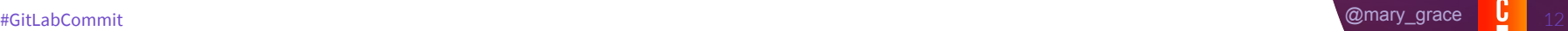

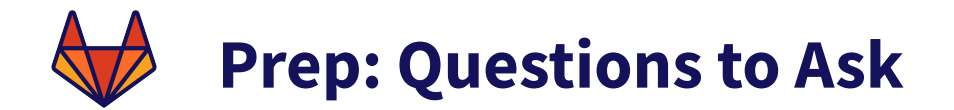

- Who do you invite?
- What expectations do you have?

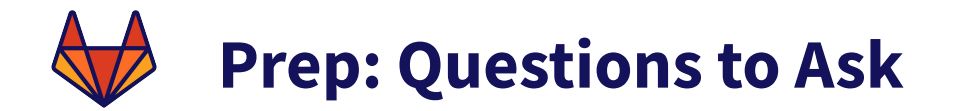

- Who do you invite?
- What expectations do you have?
- Who is officially responsible to run the retrospective?

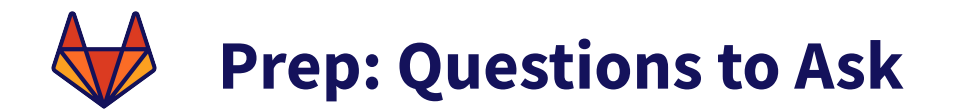

- Who do you invite?
- What expectations do you have?
- Who is officially responsible to run the retrospective?
- Do you have the bandwidth to follow up on action items?

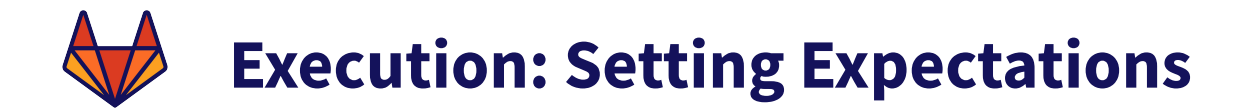

● Establish working agreement

## **Execution: Setting Expectations**

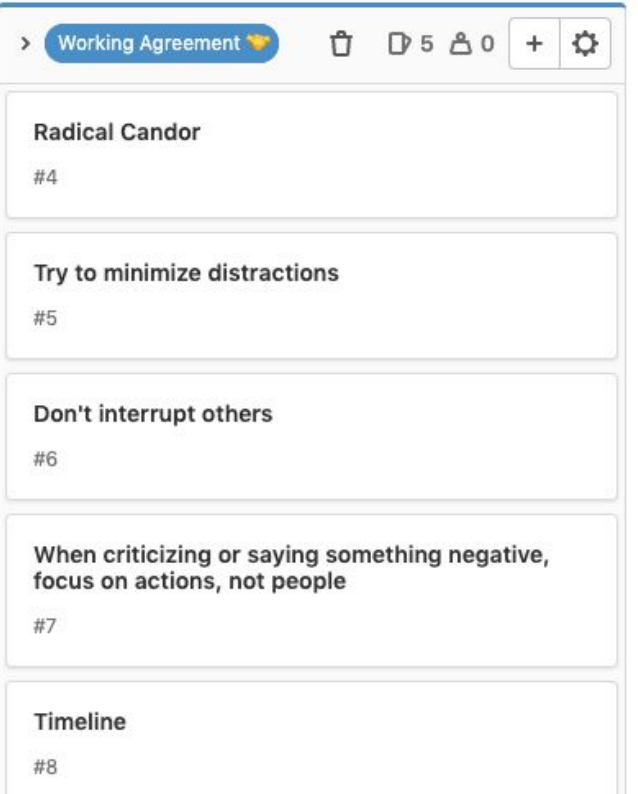

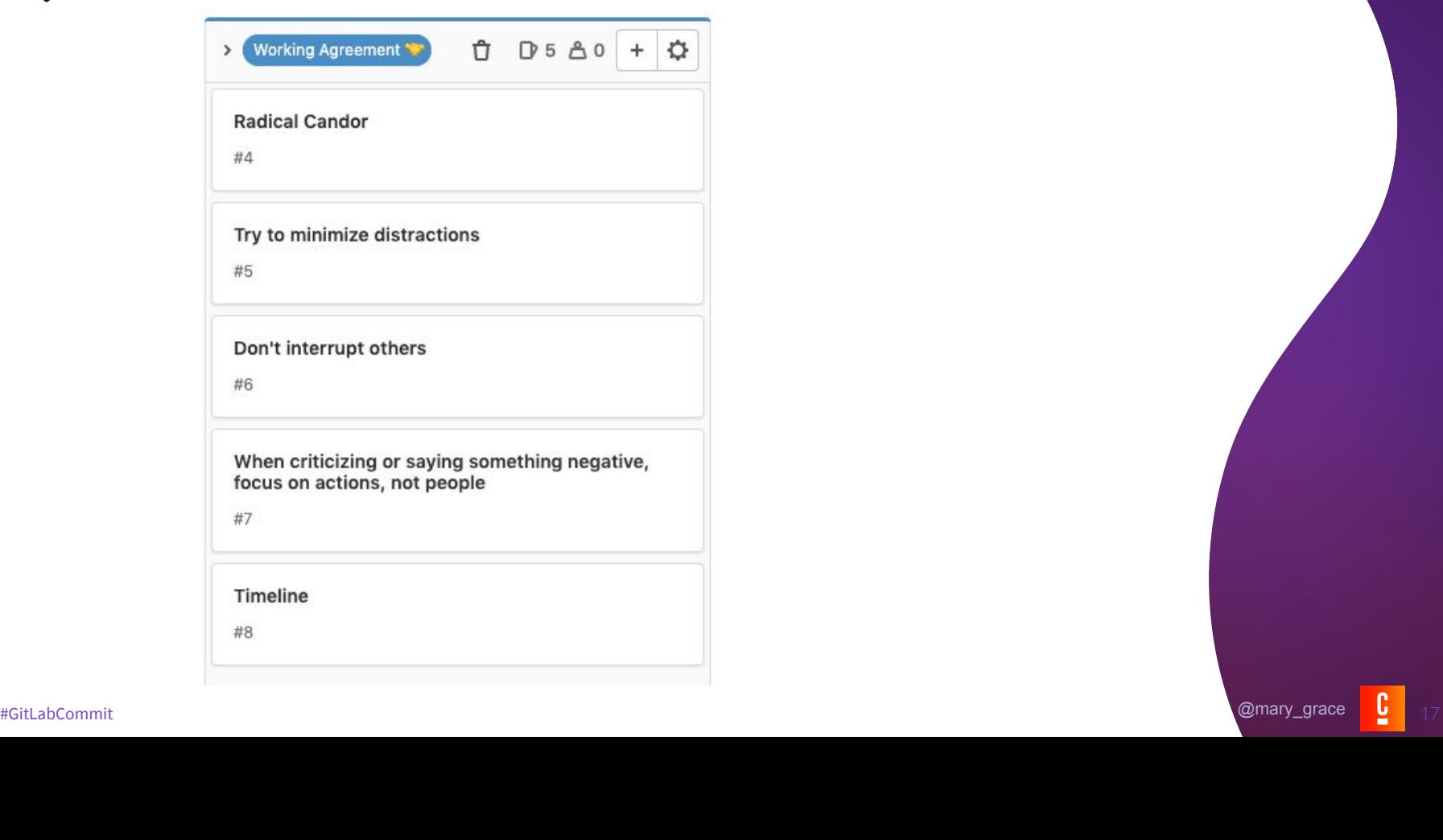

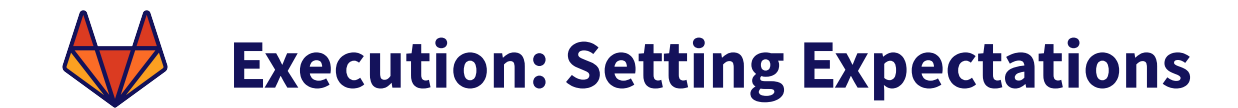

- Establish working agreement
- Identify roles

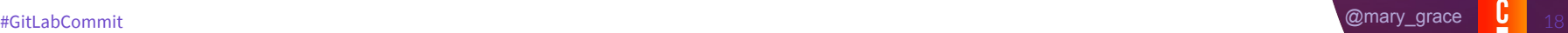

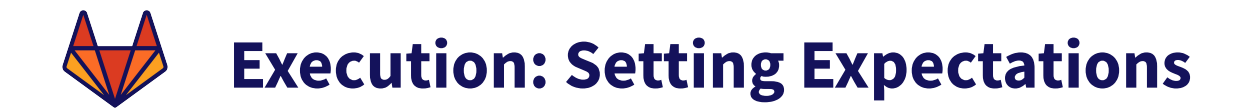

- Establish working agreement
- Identify roles
- Confirm timeline

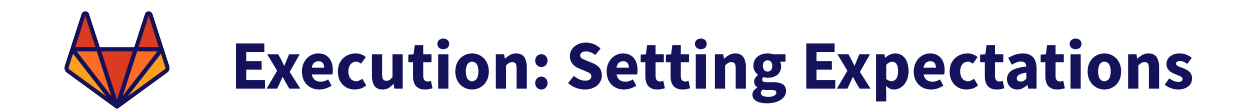

#### Timeline:

- . 0:00-5:00: review previous action items if necessary; add last-minute cards. (5 minutes)
- 5:00-8:00: read What's Going Well (3 minutes)
- 8:00-10:00: vote on What's Going Well (2 minutes) remind folks they get two votes, and they also have a wildcard that they can put in either column
- 11:00-25:00: discuss top What's Going Well and create action items, if any (14 minutes)
- 25:00-28:00: read What's Not Going Well (3 minutes) remind folks they get two votes, and if they haven't used their wildcard yet, they have a third available
- 28:00-30:00: vote on What's Not Going Well (2 minutes)
- 31:00-50:00: discuss top What's Not Going Well and create action items, if any (19 minutes)
- 50:00-end: finalize and assign action items, meta-feedback (10ish minutes)

It's ok if things move a little faster than this, but let a good long moment of weird silence elapse before deciding to skip forward. Leave at least five minutes at the end to parse and assign action items.

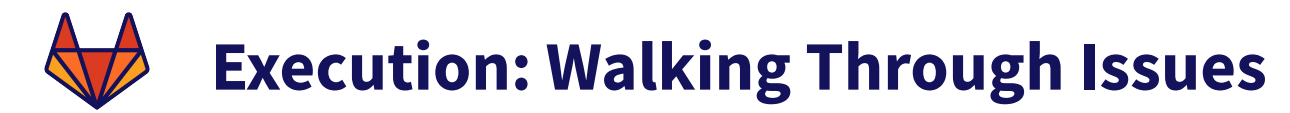

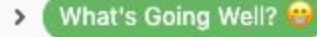

$$
\mathbf{D} 2 \triangle 0 + \mathbf{Q}
$$

My feedback was accepted!!

#9

New Community Manager is kicking butt!

Ů

#13

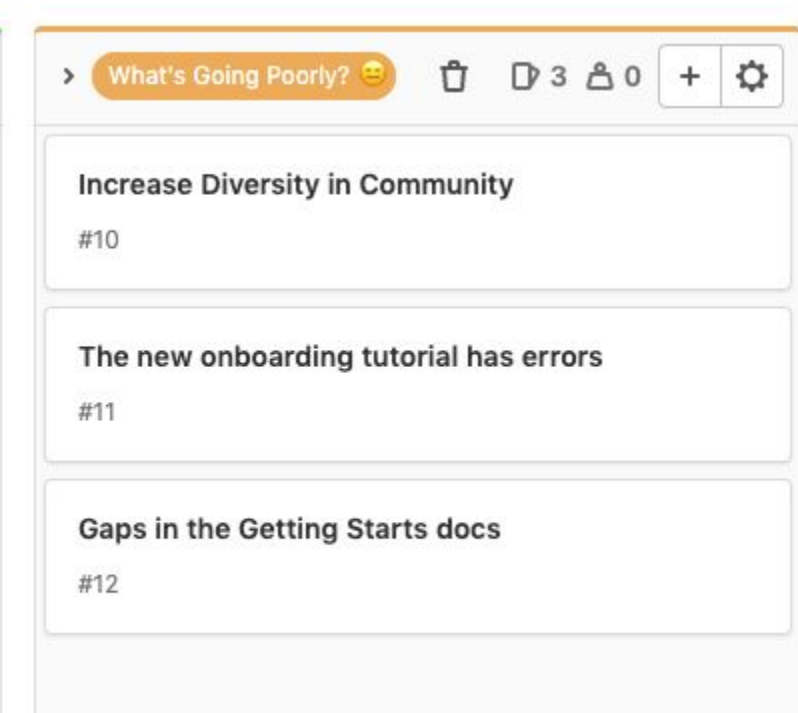

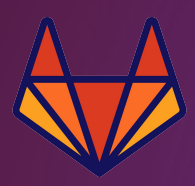

### **Once the retrospective is over, what happens next? ☑**

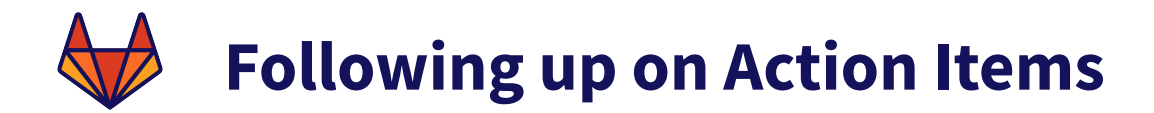

- Communicate feedback
- Update documentation
- Create content
- Schedule meeting

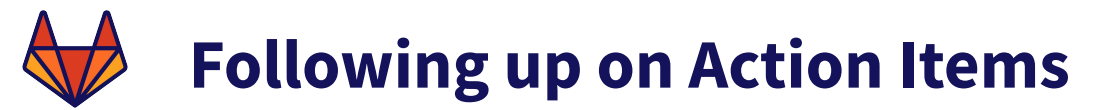

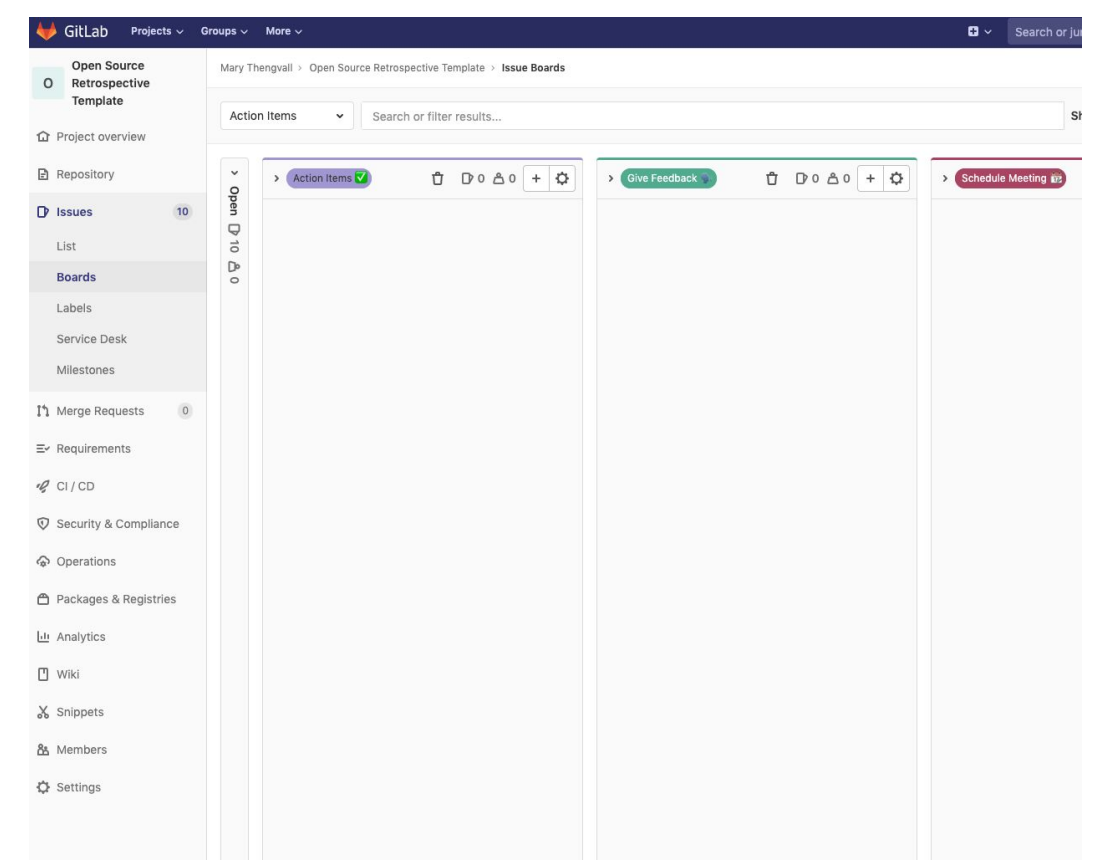

#GitLabCommit 24 @mary\_grace

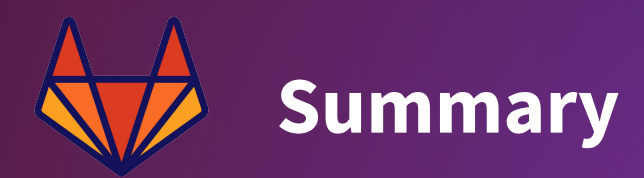

- **Public retrospectives give you insight into your community.**
- **Transparency is key.** When is the retro taking place? How can people take part? What happens after the retro? What's the status of the items that were discussed in the last retro? Communicate early and often.
- **Set expectations.** What do you expect from community members? What can they, in turn, expect from you?
- **Follow through.** Don't make promises you can't keep.

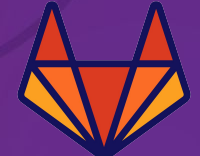

### **Thank You**

Mary Thengvall Director, Developer Relations, Camunda @mary\_grace marygrace.community

https://gitlab.com/mary\_grace/open-source-retrospective-template